# Documentation for SCSI controller project Target module Hardware V2.0 / Firmware V1.0

2006−06−17 / Michael Bäuerle <micha@hilfe−fuer−linux.de>

#### Preamble

The goal of this project is a general purpose parallel SCSI controller<sup>1</sup> for hobby usage. It was designed to be modular and SCSI3 compliant.

## **Description**

The Target module handles the high level functions like the SIP (**S**CSI **I**nterlock **P**rotocol), the logical units and their device model.

The Target module implements the following components:

- PIA (**P**arallel **I**nterface **A**gent) driver
- SIP message handler
- Taskrouter
- Taskmanager for LUN (**L**ogical **UN**it) 0
- Deviceserver for LUN 0
- Logical block access routines
- PCMCIA (**P**ersonal **C**omputer **M**emory **C**ard **I**nternational **A**ssociation) driver
- ATA (**A**dvanced **T**echnology **A**ttachment) driver

# Hardware Features

Hardware V2.x is based on an Atmel ATmega64-16 AVR microcontroller. The SCSI ID must be configured via the jumper block JP1.

Closing jumper JP30 forces a hard reset on all modules (but not on the SCSI bus). An external SCSI bus reset does NOT force a hard reset on all modules immediately (as with hardware V1.x), instead the Target module executes a soft reset.

PCMCIA memory cards are used as media. Firmware V1.x supports "Linear SRAM" and "ATA Flash−EPROM" cards. Other "Linear" memory cards should at least be readable.

# Firmware Features

The Target firmware correctly handles commands to nonexisting LUNs and implements all commands that are mandatory for Type 0 ("direct access") devices on LUN 0. Some optional commands are also supported. Disconnect/reconnect is currently not implemented. Linked commands and TCQ are not supported (requires more ressources than the ATmega64 can provide).

The firmware supports all mandatory features that are required by the SCSI3 standard. Nice to have for future version would be support for:

- Disconnect/reconnect (Impossible with PIA firmware V1.x)
- <sup>1</sup>) The circuit that controls a SCSI device not the hostadapter

# **Content**

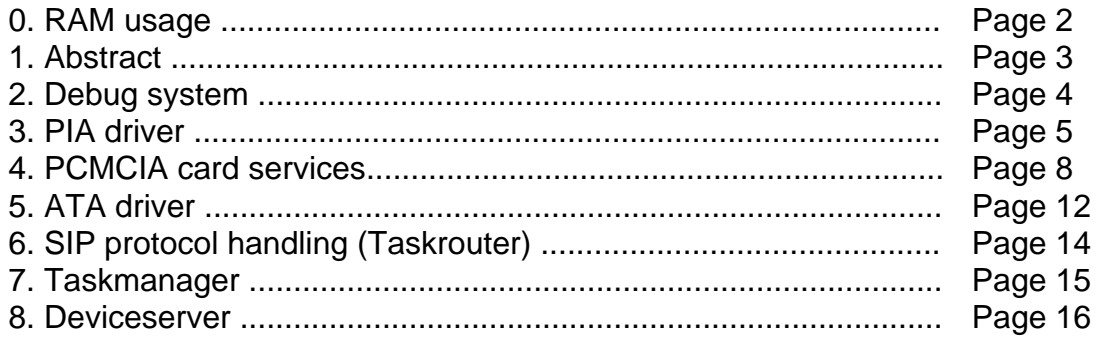

## 0. RAM usage

Hardware V2.0 is equipped with 4KiByte RAM memory. RAM memory is used as shown in the following memory map:

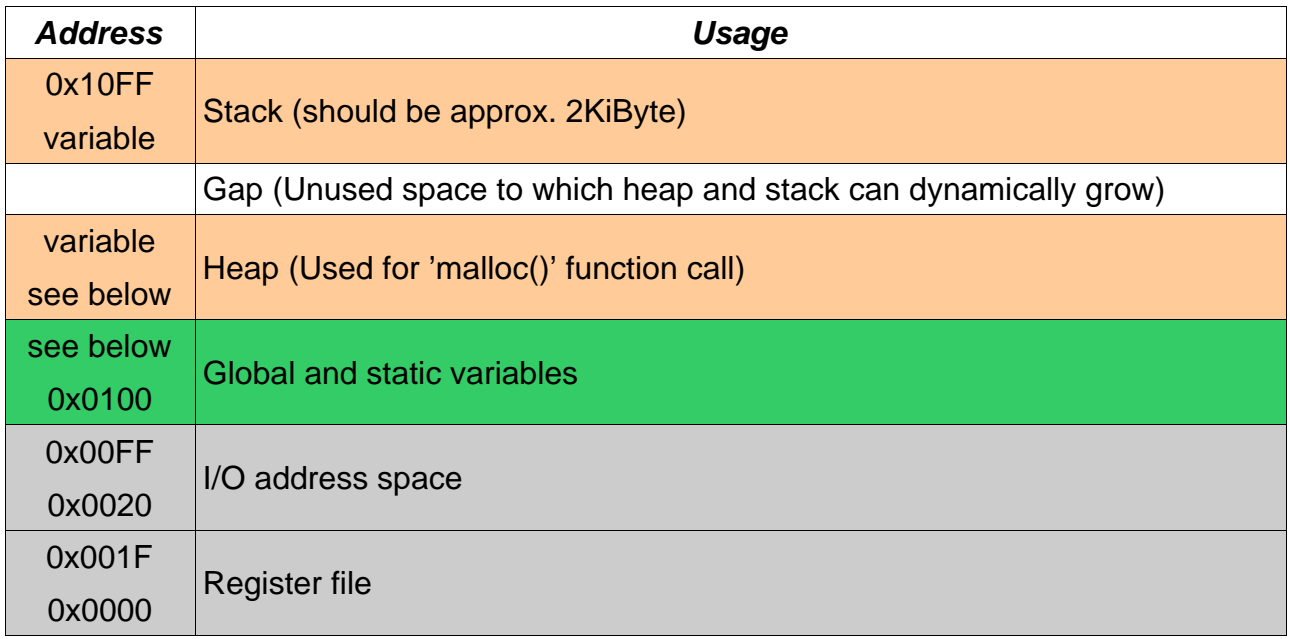

Grey: Register file & memory mapped I/O Green: Always allocated memory Yellow: Memory that is dynamically allocated

The heap may be used internally by the libc for stdio−functions like 'printf()' and 'scanf()'. The memory returned by 'malloc()' is also allocated on the heap.

The stack is used for local variables and return values. Note that the local block buffer is allocated on the stack with 'BLOCKSIZE' bytes (Default: 512)!

If the debug system is enabled, a global message buffer 'sbuf' is allocated with 'BUFFERSIZE' bytes (Default: 768).

# 1. Abstract

The target module as block diagram:

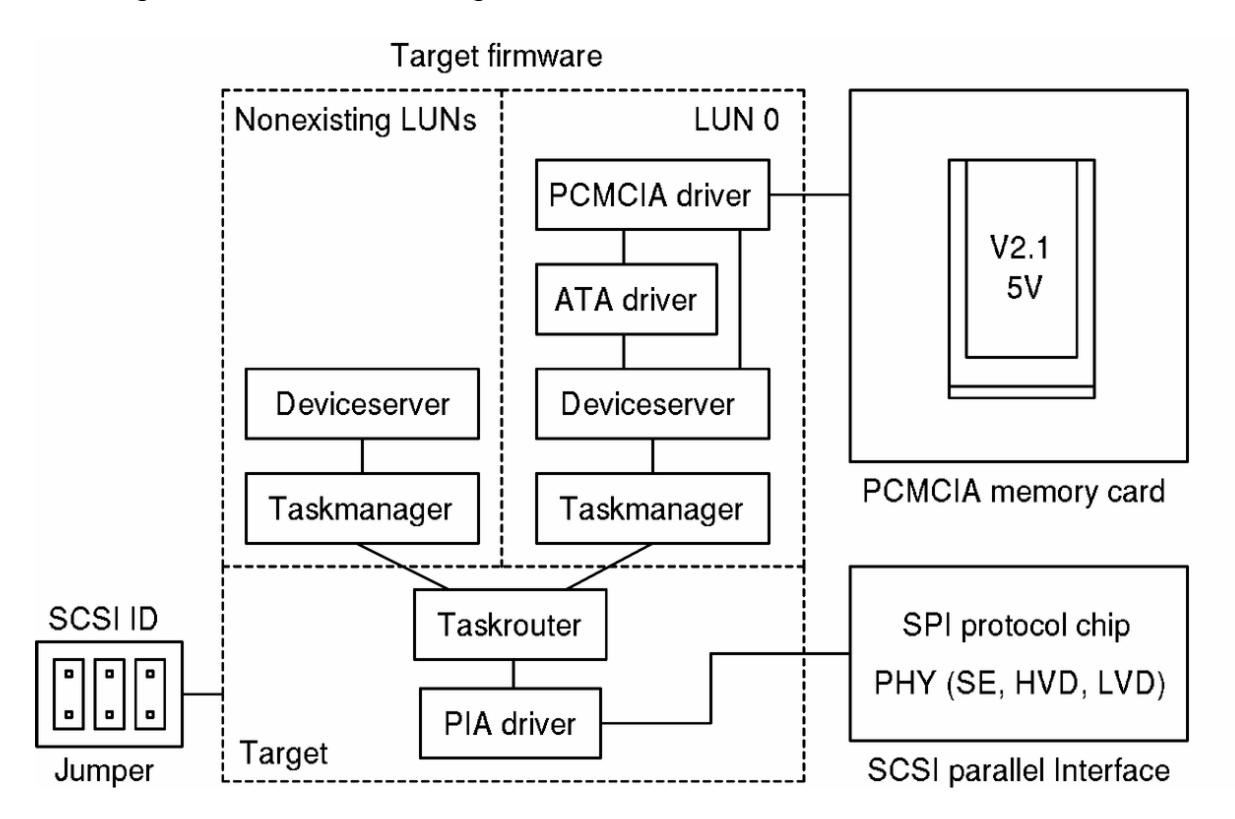

## **Nonexisting LUNs:**

The deviceserver for nonexisting LUNs must exist to execute INQUIRY commands that reflects the correct status of LUN1 – LUN31 ("LUN not supported" in this case). Otherwise commands to all LUNs are executed by the same deviceserver that report the status "LUN available" ... this would lead to multiple detection of the same LUN and probably multiple OS drives for the same physical device.

# **SCSI ID:**

The SCSI ID jumpers are sampled only once after POST. The ID is used for PIA configuration and resides in PIAs memory from now on.

# **PCMCIA memory cards for LUN 0:**

Any type of PCMCIA V2.1 memory card can be used (only SRAM and ATA Flash− EPROM cards have been tested) as long as the card is compatible with:

- 5V supply voltage ( $V_{\text{cc}}$ )
- 5V programming voltage ( $V_{PP}$ ) PCMCIA board V1.x also supports 0V and 12V programming voltage but Firmware V1.0 always set it to 5V!
- If the card contains an ATA controller, LBA mode must be supported

"3V only" cards do not fit into the socket. Cardbus cards are not supported! Cards with linear memory are mapped to logical blocks of 'BLOCKSIZE' Byte size without reserved space. Logical blocks on cards with ATA controller are mapped 1:1 (SCSI LBA is equal to ATA LBA).

#### 2. Debug system

## **How to connect the terminal**

The target firmware contains a debug system that can print messages to a VT100 compatible terminal connected to CON30. To use a RS−232 terminal (or emulator on a PC) you have to connect a level converter between CON30 and the RS−232 of the terminal or PC. The level converter can take its supply from the target module:

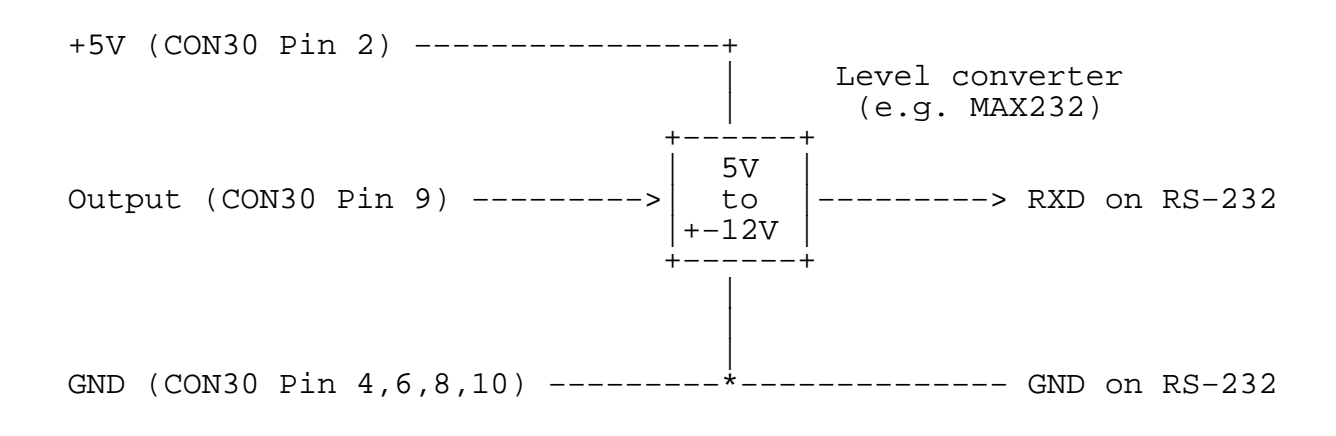

Do not connect any of the other pins of CON30! The bitrate/frameformat is 38400/8N1 by default (configured in 'init.c').

## **Configuration**

The debug system is configured with the following to constants defined in the file 'include/debug.h':

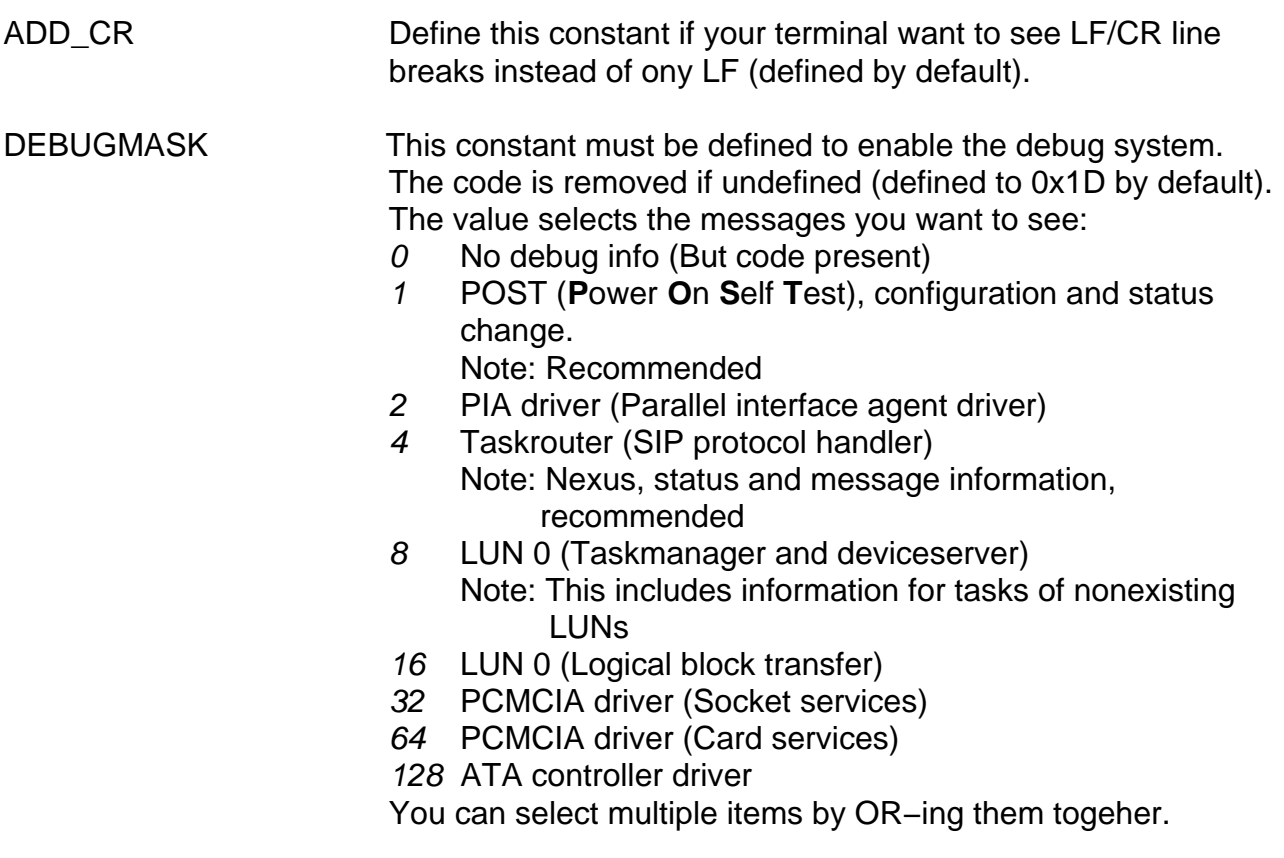

Note: The debug system can significantly reduce firmware execution speed!

3. PIA driver

The PIA driver can be found in 'pia.c'. The return values for all routines are the same:

- $\bullet$  0
- **Success**
- · PIA ERR TIMEOUT Register access timeout or missing IRQ
- PIA ERR STATUS PIA not in expected state (=> try ABORT&RECOVER)
- PIA\_ERR\_FAILED PIA command failed
- PIA\_ERR\_PARITY PIA detected parity error
- PIA ERR BUFFER ATA controller buffer access error

The error constants and function prototypes are declared in 'pia.h'. The following routines are provided:

uint8\_t pia\_get\_status(uint8\_t\* status) Parameters: status Pointer to result

Returns the content of the PIA status register in 'status'.

uint8 t pia init(uint8 t id, uint8 t config) Parameters: id
<br>
Our SCSI ID

Our<br/>
our SCSI ID

config PIA config word

Configures the PIA and enables the SCSI interface.

uint8 t pia abort(void) Aborts currently executed PIA command.

uint8\_t pia\_recover(void) Recover PIA after error.

uint8 t pia busfree(void) Release the SCSI bus.

uint8 t pia accept selection(uint8  $t^*$  initiator) Parameters: initiator Pointer to SCSI ID of link partner

Accept selection and take over SCSI bus control from initiator. A successful selection establish an I\_T ("**I**nitiator−**T**arget") nexus. Must be called within 200µs after the PIA have set the 'SELECT' status bit! Otherwise a Selection Abort Timeout will occur and this command fails. The SCSI ID of the selecting initiator is returned in 'initiator'.

Note:

Without this command the PIA stay passive and the initiator will think we are not present.

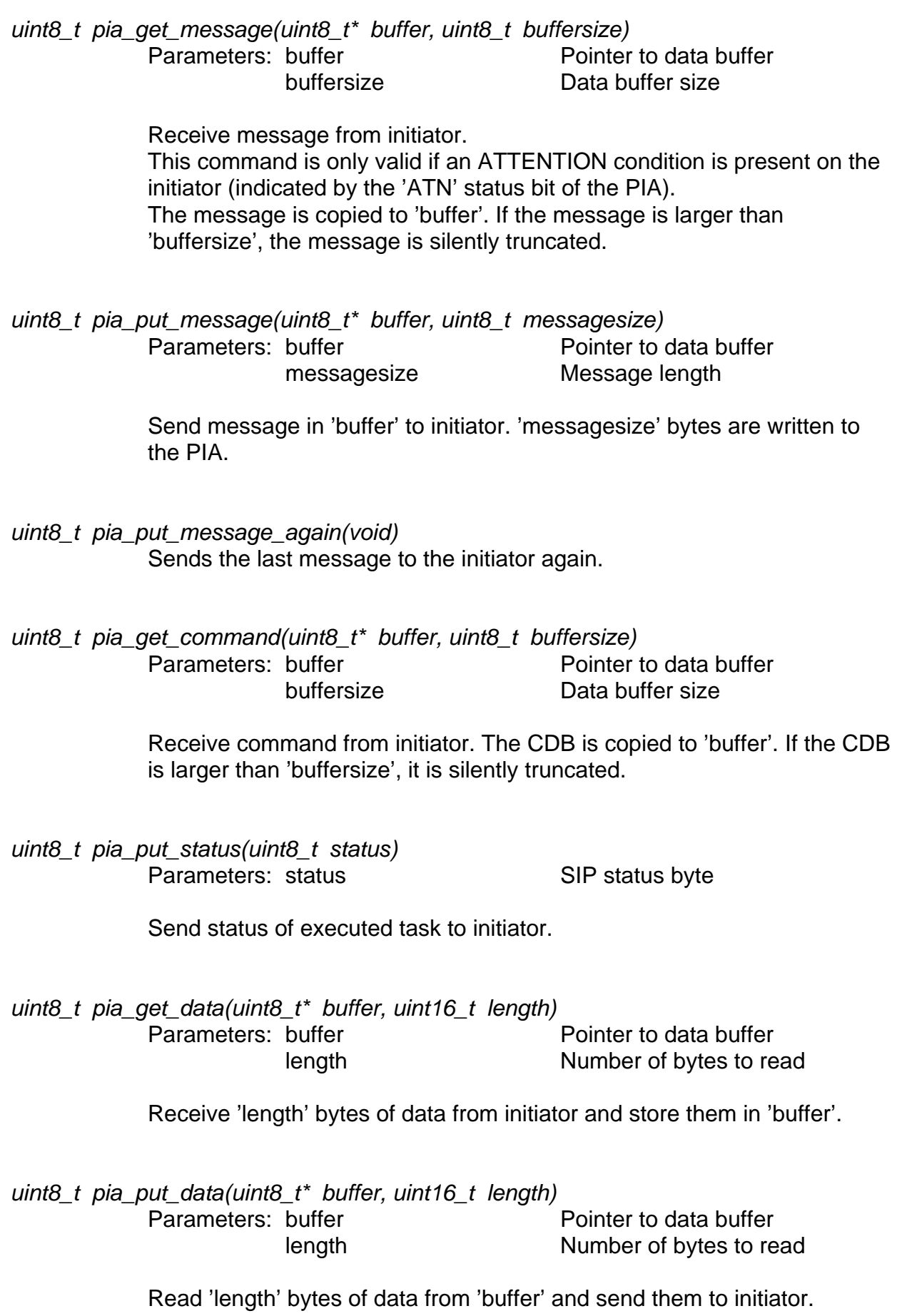

Receive 'length' bytes of data from initiator and copy them to the buffer of the ATA controller. 'length' must be a multiple of 512 and 'buffer' must point to a memory block of 512 Byte in size.

uint8\_t pia\_put\_data\_fast(uint8\_t\* buffer, uint16\_t length) Parameters: buffer Pointer to data buffer length Number of bytes to read

> Read 'length' bytes of data from ATA controller buffer and send them to initiator. 'length' must be a multiple of 512 and 'buffer' must point to a memory block of 512 Byte in size.

## 4. PCMCIA card services

The PCMCIA socket and card services can be found in 'pcmcia.c'. The socket services are for internal use only and should never be called directly.

The return values for all cardservice routines are the same:

- $\bullet$  0 **Success**
- CS\_ERR\_FAIL Operation failed
- CS\_ERR\_NOCARD No card present
- CS\_ERR\_CIS
- 
- CIS parse error
- $\bullet$   $CS\_ERR\_TIMING$ Card timing not supported (>12.5us or zero)

The error and status constants, function prototypes and the following CIS structure are declared in 'pcmcia.h'.

CIS structure used for 'cs\_parse\_cis()' function:

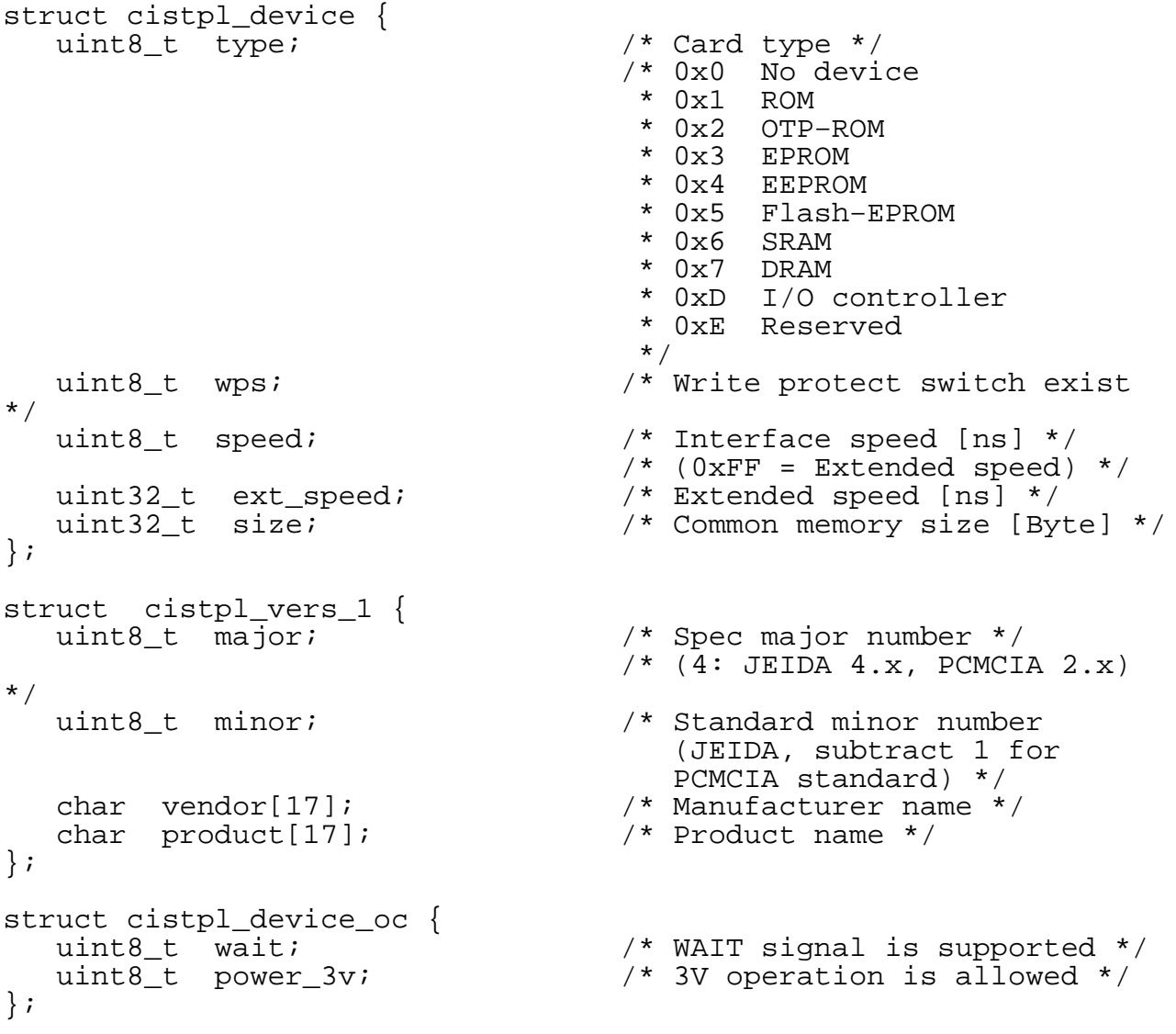

```
struct cistpl_funcid {
   uint8_t function; /* Card function */
                            /* 0x0 Multifunction
                            * 0x1 Linear memory
                            * 0x2 Serial interface
 * 0x3 Parallel interface
 * 0x4 ATA controller
 * 0x5 Video interface
 * 0x6 Network interface
 * 0x7 Auto increment mass
                                 storage 
                            * 0x8 SCSI controller
                           \begin{array}{cc} * & 0x9 \\ * & / \end{array} USB controller
\star/ uint8_t install; /* Install card at POST */
};
typedef struct {
   struct cistpl_device tpl_device; /* CISTPL_DEVICE */
   struct cistpl_funcid tpl_funcid; /* CISTPL_FUNCID */
   struct cistpl_device_oc tpl_device_oc; /* CISTPL_DEVICE_OC */
   struct cistpl_vers_1 tpl_vers_1; /* CISTPL_VERS_1 */
} CIS;
```
The following routines are provided:

uint8 t cs\_init(void)

Initialize card services. Must be called before any of the other routines can be used.

uint8\_t cs\_status(uint8\_t\* status)

Parameters: status Pointer to requested value

Returns current status of cardservice. The following three status bits are valid:

- CS CP PCMCIA card present if set to one (all other bits are invalid if zero)
- CS\_RDY PCMCIA card ready for access if set to one
- CS\_WP PCMCIA card write protected if set to one (This bit indicates the state of the WP signal of the PCMCIA card, you have to check the CIS to find out if this signal is valid for the current card). This bit is invalid if 'CS\_RDY' is zero.

Use 'cs\_read\_wp()' function for convenience if you want to check for write protection (this will check the CIS automatically).

uint8\_t cs\_enable\_card(void)

Switch on supply of the socket and reset PCMCIA card. If this call was successful, the 'CS\_RDY' status bit should be set to one (the 'CS\_WP' bit is valid in this case).

uint8 t cs disable card(void) Switch off supply of the socket.

uint8\_t cs\_read\_attribute(uint32\_t addr, uint8\_t\* buffer, uint8\_t count) Parameters: addr Start address buffer **Pointer to buffer** count **Number of bytes** 

> Read 'count' bytes starting at address 'addr' from attribute memory of the card and store them in 'buffer'.

uint8\_t cs\_parse\_cis(CIS\* cis)

Parameters: cis Pointer to CIS structure

This routine returns a valid CIS stucture for the current card. Note that this function return default values if the corresponding tuples are not found in the CIS. In other words, an error is returned only if the CIS is invalid – no error is returned for an empty CIS (default values are set for an 1MiByte linear memory card in this case).

uint8\_t cs\_read\_wps(uint8\_t\* wp)

Parameters: wp **Pointer to requested value** 

This routine returns  $wp = 0$  if the card is writeable or have no WP switch and  $wp = 1$  if the card is write protected.

uint8\_t cs\_read\_common(uint32\_t addr, uint8\_t\* buffer, uint16\_t count) Parameters: addr Start address buffer **Pointer to buffer** count Number of bytes

> Read 'count' bytes starting at address 'addr' from common memory of the card and store them in 'buffer'.

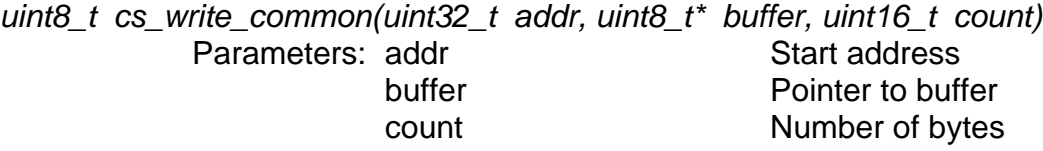

Write 'count' bytes from buffer to common memory of the card starting at address 'addr'.

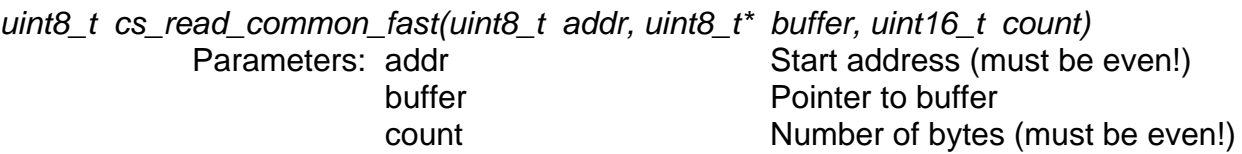

Read 'count' bytes from address 'addr' in common memory of the card and store them in 'buffer'. All data is read from the same address! This is intended to get data from an ATA controller FIFO.

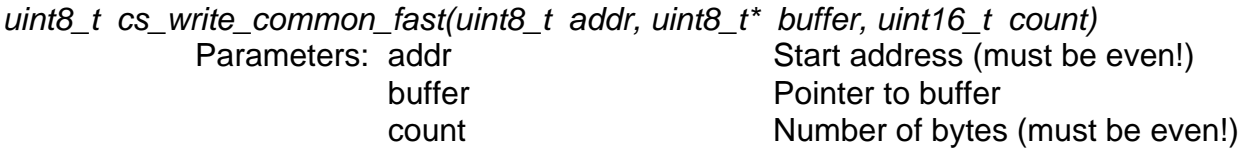

Write 'count' bytes from 'buffer' to address 'addr' in common memory of the card. All data is written to the same address! This is intended to store data in an ATA controller FIFO.

# 5. ATA driver

This driver can be found in 'ata.c'. It was designed to work with ATA5 compliant controllers. The return values for all routines are the same:

- $\bullet$  0 **Success** ATA\_ERR\_FAIL Operation failed
- ATA\_ERR\_TIMEOUT Operation timed out

This constants are declared in 'ata.h'. The timeout can also be adjusted in 'ata.h' with the following constants (Values are in miliseconds):

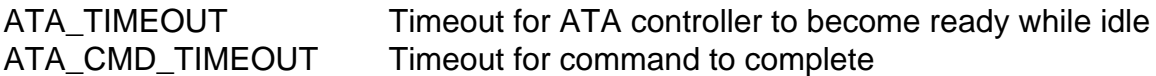

The following routines are provided:

uint8\_t ata\_init(void)

Reset ATA controller. Must be called before any of the other routines can be used.

uint8\_t ata\_get\_status(uint8\_t\* status) Parameters: status Pointer to requested value

Returns current status of ATA controller. The following three status bits are valid:

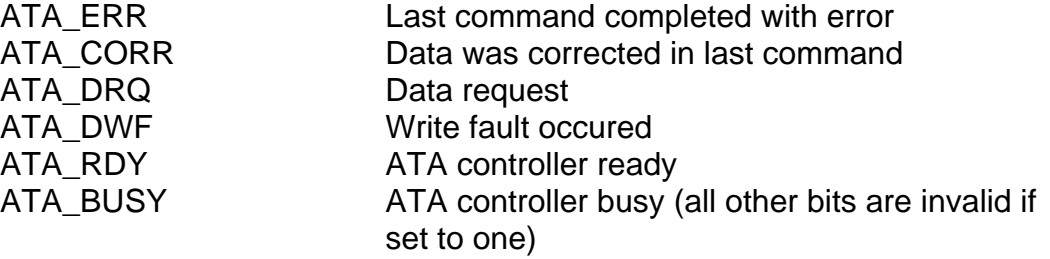

Look at the ATA5 standard for details about the bits in the status register.

uint8 t ata execute diagnostic(void) Execute a EXECUTE DIAGNOSTIC command.

uint8 t ata flush cache(void) Execute a FLUSH CACHE command.

uint8\_t ata\_identify\_drive(uint8\_t\* buffer) Parameters: buffer Pointer to data buffer

Execute an IDENTIFY DRIVE command and return the data in 'buffer'. 'buffer' must have enough space for one block (512 bytes).

Send a READ SECTORS command to read 'count' blocks starting at address 'lba'. Note: The data is not transferred by this function!

uint8\_t ata\_write\_blocks(uint32\_t lba, uint8\_t count) Parameters: Iba Address of first block count Number of blocks

Send a WRITE SECTORS command to write 'count' blocks starting at address 'lba'. Note: The data is not transferred by this function!

inline uint8\_t ata\_read\_buffer(uint8\_t\* buffer) Parameters: buffer Pointer to data buffer

Copy one block from ATA controller to local memory buffer 'buffer'.

inline uint8\_t ata\_write\_buffer(uint8\_t\* buffer) Parameters: buffer Pointer to data buffer

Copy one block from local memory buffer 'buffer' to ATA controller.

uint8\_t ata\_complete\_cmd(uint8\_t\* corr) Parameters: corr Corrected data flag

Complete ATA commmand, check for success and check for recovered errors. If the ATA controller has corrected data for the current command, 'corr' is set to an unzero value.

Example: To read some some data the following sequence of functions must be called: 1) ata\_read\_blocks() Send command 2) ata\_read\_buffer() Transfer data 3) ata\_complete\_cmd() Complete command and check for status

## 6. SIP protocol handling

The SIP protocol is implemented in 'taskrouter.c'. The taskrouter accepts a selection and handles the messages from the initator (establish the I\_T\_L nexus and reject potential SYNCHRONOUS DATA TRANSFER REQUEST and WIDE DATA TRANSFER REQUEST messages). Then it receives the CDB and creates a task for the corresponding LUN.

The taskrouter is called as 'sip\_taskrouter()' by 'main()' after POST and runs in an infinite loop. Because we use no multitasking OS, the taskmanagers and deviceservers of the LUNs are called by the taskrouter when they have to do something.

When a deviceserver have completed a task, the taskrouter sends the status byte and a TASK COMPLETE message to the initator and releases the SCSI bus (this destroys the nexus).

#### **The taskrouter supports the following messages:**

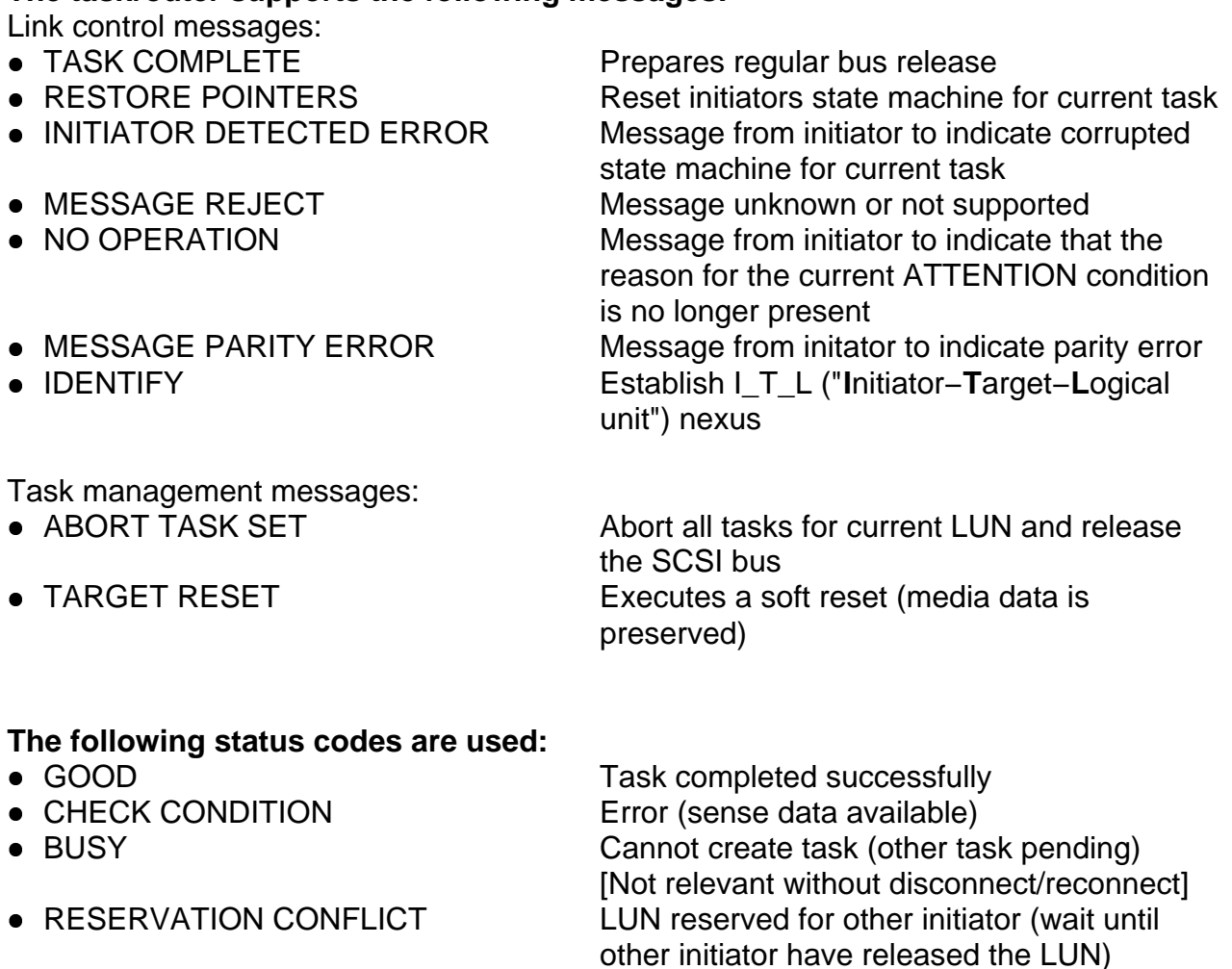

#### 7. Taskmanager

The taskmanager is implemented in 'lun0.c' and consists of two simple routines that can be called by the taskrouter:

uint8\_t lun0\_tm\_check\_reservation(uint8\_t ini\_id, uint8\_t\* cdb)

Parameters: ini\_id Initiators SCSI ID cdb Pointer to CDB of new task

Check for a pending reservation of another initiator. Note: The commands INQUIRY and REPORT LUNS are always accepted.

Returns zero on success and one otherwise (in this case the taskrouter should return status RESERVATION CONFLICT).

uint8\_t lun0\_tm\_create(uint8\_t ini\_id, uint8\_t\* cdb) Parameters: ini\_id Initiators SCSI ID

cdb Pointer to CDB of new task

Creates a new task. This command fails if the task set is full.

Returns zero on success and one otherwise (in this case the taskrouter should return status BUSY).

## 8. Deviceserver

The deviceserver is implemented in 'lun0.c'. It executes the tasks created by the taskmanager. The deviceserver have no queue and there can be only one task in the taskset at any time for any number of initiators. The deviceserver can be idle (task in ENDED state) or busy (task in CURRENT state).

After a task is created, the taskrouter calls the deviceserver using the following function:

uint8\_t lun0\_ds\_execute(void) Execute current task

> If the deviceserver returns zero the task was executed successfully. If one is returned, an error occured and sense data have been prepared for the initiator (the taskrouter should return CHECK CONDITION status in this case).

## **UNIT ATTENTION condition:**

The UNIT ATTENTION condition is used to inform the initiators about a state change on a LUN (transfer mode agreements and nexus my be lost after a reset event, cache may be invalid after a medium change event, etc.). If the LUN is in UNIT ATTENTION condition any command (except INQUIRY) is aborted and CHECK CONDITION status is returned. The initiator can read the reason for the UNIT ATTENTION condition with the REQUEST SENSE command. The next command always clear the UNIT ATTENTION condition.

LUN 0 of this project activates UNIT ATTENTION condition for the following cases:

- Reset (hard and soft reset)
- Medium change

The sense key is set to UNIT ATTENTION and the sense code is set to "Power on or target reset" (0x29 / 0x00) or "Not ready to ready change, medium may have changed" (0x28 / 0x00) respectively.

Note:

Every UNIT ATTENTION condition is managed separately for every initiator (stay pending for all other initiators after initiator x has read the sense data). LUN 0 of this project supports a queue for every initiator so that multiple UNIT ATTENTION conditions can be pending.

#### **Power conditions:**

If a supported medium is present, LUN0 can be in one of three power conditions:

- Idle (LUN ready) This is the default state after "power on" or "medium change" event. The first access creates a small delay and the LUN automatically switch to active state.
- Active (LUN ready, yellow LED switched on) All commands are excecuted with no delay.
- Standby (LUN not ready)

This state can only be entered by a START STOP UNIT command with 'START' bit set to zero. All commands who needs medium access will be aborted and CHECK CONDITION status is returned. The sense key is set to NOT READY and the sense code is set to "Not ready, initializing command required" (0x04/0x02).

## **Missing or unsupported medium:**

If the medium is missing, the deviceserver rejects all commands who needs medium access with CHECK CONDITION status. The sense key is set to NOT READY and the sense code is set to "Medium not present" (0x3A/0x00).

If the deviceserver detects an unsupported medium, the red LED is switched on and all commands behave like there is no medium present.

#### **Write protection:**

The deviceserver supports write protection. If LUN 0 is a linear memory card, the hardware write protect switch of the PCMCIA card is used if available. If LUN 0 is an I/O card (ATA controller), the ATA controller on the card must handle write protection.

## **The deviceserver supports the following commands:**

- TEST UNIT READY Check for LUN to be ready If no media is present the command will fail, the sense key is set to NOT READY and the sense code is set to "Medium not present".
- REQUEST SENSE Returns the standard sense data (18Byte). Only valid after a CHECK CONDITION status. This command will never fail (even on nonexisting LUNs).
- FORMAT UNIT

This command is implemented as "no operation".

If no media is present the command will fail, the sense key is set to NOT READY and the sense code is set to "Medium not present".

If a parameter list is present, the command will fail, the sense key is set to ILLEGAL REQUEST and the sense code is set to "Invalid field in CDB".

MODE SENSE(6)

All values for the 'PC' (page control) field are valid.

If current values for the not implemented mode page 0x00 are requested, a parameter list header and the block descriptor (but no data) are returned as specified by the SPC document.

If the 'DBD' Bit is set to zero, the command returns a block descriptor. If the 'DBD' Bit is set to one, no block descriptor is returned.

START STOP UNIT

If the 'POWER CONDITION' field is not zero, this command is executed as "no operation" (power management is not implemented).

Otherwise the logical unit is put to standby state if the 'START' bit is cleared or to active state if the 'START' bit is set. The 'LOEJ' Bit is always ignored.

READ(6)

Reads a logical block (**LB**) with size of constant 'BLOCKSIZE' from media. If no media is present the command will fail, the sense key is set to NOT READY and the sense code is set to "Medium not present".

If the requested LBA (**L**ogical **B**lock **A**ddress) is out of range, the command will fail, the sense key is set to ILLEGAL REQUEST and the sense code is set to "LBA out of range".

If the LBs are read using error correction, the command will terminate with status CHECK CONDITION. The sense key is set to RECOVERED ERROR and the sense code is set to "ECC and retries applied".

If the LBs cannot be read from the media, the command will fail, the sense key is set to MEDIUM ERROR and the sense code is set to "Unrecovered read error".

If the LB cannot be transferred to the initiator, the command will fail, the sense key is set to HARDWARE ERROR and the sense code is set to "Data phase error".

WRITE(6)

Writes a LB with size of constant 'BLOCKSIZE' to the media.

If no media is present the command will fail, the sense key is set to NOT READY and the sense code is set to "Medium not present".

If the LBs are written using auto−reallocation, the command will terminate with status CHECK CONDITION. The sense key is set to RECOVERED ERROR and the sense code is set to "Block reallocated".

If the requested LBA is out of range, the command will fail, the sense key is set to ILLEGAL REQUEST and the sense code is set to "LBA out of range".

If the LB cannot be read from the initiator, the command will fail, the sense key is set to HARDWARE ERROR and the sense code is set to "Data phase error".

If the LB cannot be written to the media, the command will fail and the sense key is set to MEDIUM ERROR and the sense code is set to "Write error".

INQUIRY

Returns the standard inquiry data (36Byte). This command will never fail (even on nonexisting LUNs or if a reservation is pending).

The inquiry data is defined in 'inquiry.h'.

REPORT LUNS

Returns a list of supported LUNs (contains only LUN 0 for this project).

- RESERVE(6)
	- Reserve LUN for initiator.

Extends are not supported and cannot be reserved, the command fails in this case, the sense key is set to ILLEGAL REQUEST and the sense code is set to "Invalid field in CDB".

3<sup>rd</sup> party reservations (reservations for other initiators) are supported.

RELEASE(6)

Release reservation of LUN.

A 3<sup>rd</sup> party reservation can only be released by the initiator who installed it. Otherwise the command fails, the sense key is set to ILLEAGL REQUEST and the sense code is set to "Invalid field in CDB".

SEND DIAGNOSTIC

Only the standad selftest is supported ('ST' bit set to one). Otherwise the command will fail, the sense key is set to ILLEGAL REQUEST and the sense code is set to "Invalid field in CDB".

The command is implemented as "no operation".

READ CAPACITY(10)

The last valid LBA and the blocksize are returned. The blocksize is taken from the constant 'BLOCKSIZE'. If no media is present the command will fail, the sense key is set to NOT READY and the sense code is set to "Medium not present".

- $\bullet$  READ(10) Same behaviour as READ(6).
- $\bullet$  WRITE(10) Same behaviour as WRITE(6).
- SYNCHRONIZE CACHE(10) If the medium is a "Linear memory device", this command is implemented as "no operation" because the SCSI controller have no local cache. If the medium is an "I/O device" (ATA controller), the deviceserver sends a FLUSH CACHE command to the ATA controller and reports the exit status of that command.
- RESERVE(10) Same behaviour as RESERVE(6).
- RELEASE(10) Same behaviour as RELEASE(6).
- REPORT LUNS This command returns a list indicating that only LUN 0 is present.

# **Mode pages:**

LUN 0 supports the following mode pages:

• Read/write error recovery page (0x01) Parameter changing and saving to nonvolatile memory is not supported.

# **Logical block access:**

The deviceserver accesses the media using the following abstract API (easily portable to any type of media):

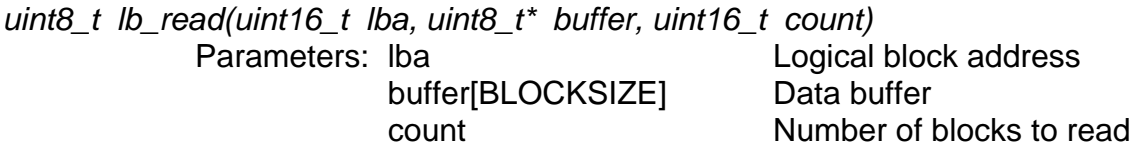

Reads 'count' logical blocks starting from 'LBA' and copy them to 'buffer'.

uint8\_t lb\_write(uint16\_t lba, uint8\_t\* buffer, uint16\_t count)

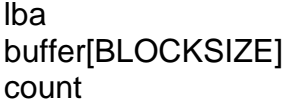

Parameters: Iba **Logical block address** Data buffer Number of blocks to write

Reads enough data to fill 'count' logical blocks from 'buffer' and copy it to logical blocks starting from 'LBA'.

Behaviour for linear memory cards:

Both routines use the constant 'BLOCKSIZE' for the size of logical blocks. Note: Changing 'BLOCKSIZE' may be dangerous! Values that are not a power of two may cause various problems and values larger than 512 may cause stack overflows.

Behaviour for I/O cards with ATA controller: 'BLOCKSIZE' must always be 512 or any I/O card is rejected before the block access routines are called.

EOF